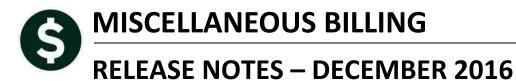

This document explains new product enhancements added to the ADMINS Unified Community for Windows **MISCELLANEOUS BILLING** system.

#### **TABLE OF CONTENTS**

| 1. | BILLI | NG                                                      | . 2 |
|----|-------|---------------------------------------------------------|-----|
|    |       | Add Invoice                                             |     |
|    |       | . Edit List [Fix]                                       |     |
|    |       | Changes to Printed Bills                                |     |
|    | 1.2.1 |                                                         |     |
|    | 1.2.2 | Collector Phone Number on Special Invoices [New]        |     |
| 2. |       | RIES                                                    |     |
|    |       | Improved Response Time on Special Invoice Lookups [Fix] |     |
| 3. |       | ECTIONS TABLES                                          |     |
|    | 3.1.  | Forms Text and Parameters Misc Bill Phone # Field [New] | . 3 |
| 4. | HELP  | PREFERENCE LIBRARY                                      | . 4 |
|    | 4.1.  | Numbering Added to Help Reference Libraries [New]       | . 4 |
|    | 4.2.  | Alphabetical Index for Help Documents [New]             | . 4 |
|    | 4.3.  | New or Updated Documentation                            |     |

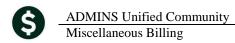

Town of ADMINS Special Invoice Edit List

01742

Invo

Remi

Printed 12-Dec-2016 at 13:04:52 by THERESA

MA

Invoice to Customer:

# 1. BILLING

Work was done to improve a number of aspects of Miscellaneous Billing, particularly for Special Invoices.

### 1.1. Add Invoice

When adding a Special Invoice, if the Edit List button was clicked immediately after entering values on a record, the Edit List was showing an **INVOICE WILL NOT PRINT** message.

10522-MBSPCINVLST.REP

Invoice# : Bill Date: 12-Dec-2016 Due Date : Bill Year: 2016

INVOICE WILL PRINT

Figure 2 After

Line InveiceDate Description

### 1.1.1. Edit List [Fix]

This was corrected.

| 10522-MBSPCI | NVLST.REP   | Pri        | inted 12-Dec- | 2016 at 12:56: | Tow   | m of ADMIN |       |
|--------------|-------------|------------|---------------|----------------|-------|------------|-------|
|              |             |            |               | Spec           | ial I | nvoice Edi | t Lis |
|              |             |            |               |                |       |            |       |
| Invoice# :   |             | Invoice to | Customer:     |                |       |            | T     |
| Bill Date: 1 | 0-Dec-2016  |            |               |                |       |            |       |
| Due Date : 1 | 0-Jan-2017  |            |               |                |       |            | 1     |
| Bill Year: 2 | :016        |            |               |                |       |            |       |
|              |             |            |               |                |       |            |       |
|              |             |            |               |                |       |            | - F.  |
|              |             |            |               | MA             |       | 01742-     | - A.  |
| INVOICE WIL  | L NOT PRINT |            |               |                |       |            |       |

**Figure 1 Before** 

# 1.2. Changes to Printed Bills

To provide more meaningful information to the customer, changes were made to the printed bills.

#### 1.2.1. Bill Reprints Show Payments by Date [New]

Bill Reprints now show payments against a bill by payment date. Payments and payment dates will not appear on original bills, as a payment cannot be applied in the system until a bill is posted and printed.

### **INVOICE FOR SPECIAL SERVICE**

| Description of Services Rendered |                | Qty      | Rate       | Amount Billed     |
|----------------------------------|----------------|----------|------------|-------------------|
| Sewer Application Fee            |                | 1        | 75.00      | \$75.00           |
| Sewer Tapping Fee-Equipment      |                | 1        | 300.00     | \$300.00          |
| Sewer Tapping Fee-Labor          |                | 4        | 52.50      | \$210.00          |
|                                  |                |          | <u>S</u>   | ubtotal: \$585.00 |
| Application Fee                  |                | 1        | 75.00      | \$75.00           |
| Life Cycle Fee                   |                | 1        | 125.00     | \$125.00          |
|                                  |                |          |            | ubtotal: \$200.00 |
|                                  |                |          | Total Due: | \$785.00          |
|                                  | Payments/Refun | ds 10-No | v-2016     | \$-150.00         |
|                                  | Payments/Refun | ds 15-No | v-2016     | \$-175.00         |
|                                  |                |          | Net Due:   | \$610.00          |

#### 1.2.2. Collector Phone Number on Special Invoices [New]

The Collector Phone number on **Special Invoice** prints using a new value in the Forms Text and Parameters Table. See section 3 for where to enter the phone number that prints in the Payment Questions block.

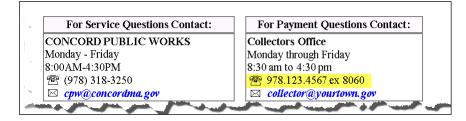

This *does not apply to curbside bills* which will continue to use the collector phone number.

[ADM-AUC-MB-43]

# 2. QUERIES

Due to the large number of curbside bills compared to that of Special Invoices, finding a Special Invoice seemed to take a while. A new screen was created to address the response time when looking up a Special Invoice record. Access the screen via **Misc Billing > Queries > Bill Locator**.

## 2.1. Improved Response Time on Special Invoice Lookups [Fix]

Click on the **[RT]** button to restrict the bill type to only **Misc Billing** (Curbside and Toters data will not be displayed in the screen).

| All Types                        |                    | Qoto     |                             |              |                                    |         |        |         |
|----------------------------------|--------------------|----------|-----------------------------|--------------|------------------------------------|---------|--------|---------|
| 8RY 9RT<br>Year Restrict Type To | Curbside<br>Toters | Actions  | 8RY 9RT<br>Year Type        | <u>2</u> BT# | 3 Service Adr 4 Parcel 5 Cust#     | Billed  | Paid   | Balance |
|                                  | Misc Billing       | 1 Select | 2015 95 Misc Billing        | 000094-0     | VICTOR ANNE                        | 785,00  | 175.00 | 610,00  |
| 2016 90 Curbside                 |                    |          | 2015 95 Misc Billing        |              | 00 PEREIRA-DURAES CANDIDO &        | 40.00   | 5,55   | 34,45   |
|                                  |                    |          | 2015 95 Misc Billing        |              | 00 315 MUSKETAQUID ROAD LLC        | 737.50  | 75,39  | 662,11  |
| 2015 90 Curbside                 |                    |          | 2015 95 Misc Billing        |              | 00 WEST CONCORD UNION CHURCH       | 2625.00 |        | 2625,00 |
| 2014 90 Curbside                 |                    |          | 2017 95 MB Special Invoices |              | 00 MUSHLITZ DAVID J & ELLEN H      | 6825.00 |        | 6825.00 |
| 2014 90 Curbside                 | ł                  | · ·      | 2017 95 MB Special Invoices |              | DO BAILEY JANET                    | 40.00   |        | 40,00   |
| 2013 90 Curbside                 | F                  |          | 2017 95 MB Special Invoices |              | 00 DRAPEAU PHILIP & SIMONE         | 125.00  |        | 125,00  |
|                                  | E                  |          | 2017 95 MB Special Invoices |              | 00 Marden John A R & Barbara S     | 1875.00 |        | 1875.00 |
| 2012 90 Curbside                 |                    |          | 2016 95 Misc Billing        |              | 00 SMYTH DAVID P & ANNE C PIESSENS | 500,00  |        | 500,00  |
| 2011 90 Curbside                 | F                  |          | 2016 95 Misc Billing        | 000117-0     | 00 KELLY HELEN T                   | 2758.00 |        | 2758.00 |
|                                  |                    |          | 2016 95 Misc Billing        |              | 00 O'DONDUGHUE JOHN AND MARY       | 6065.00 |        | 6065.00 |
| 2010 90 Curbside                 |                    |          | 2016 95 Misc Billing        | 000119-0     | 00 SMITH LOWELL SANBORN            | 250,00  |        | 250,00  |
|                                  | ł                  |          |                             |              |                                    |         |        |         |

# **3. COLLECTIONS TABLES**

The **Collections Tables Forms Text and Parameters table** is used to enter information that prints on bills and invoices.

## 3.1. Forms Text and Parameters Misc Bill Phone # Field [New]

A **Misc Bill Phone#** field was added to the **Table** for sites using **Special Invoices** in the Miscellaneous Billing module. Curbside bills still use the Phone# field.

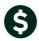

| Forms Text and Parameters                               | Forms Text and Parameters                                                      |
|---------------------------------------------------------|--------------------------------------------------------------------------------|
| * = Required                                            | * = Required                                                                   |
| 3 Personal Property 4 Motor Excise 5 Revenue Collection | 3 Personal Property 4 Motor Excise 5 Revenue Collection                        |
| Phone≠<br>Fax≢<br>County                                | Phone≢ 978.123,4567<br>Fax≢<br>County<br>Misc Bill Phone≢ 978,123,4567 ex 8060 |
| Phone#                                                  | Phone# 978.124,5478<br>Fax#                                                    |

**Figure 3 Before** 

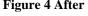

[ADM-AUC-RC-8346]

# 4. HELP REFERENCE LIBRARY

Effective with this software update, there are some enhancements to the structure of the Help Reference Library.

### 4.1. Numbering Added to Help Reference Libraries [New]

A numbering scheme was added to all Help Reference libraries to make documents easier to find when support staff refers a user to a help document. Figure 5 shows a sample of the new numbering scheme. For example, a question may be posed about how to change information about a customer. Support staff will refer the user to the help document **MB-410 Customer Maintenance**, and the document is found in numerical order in the Help Reference Library.

| Goto                      |     |        |                                              |     |    |       |             |             |
|---------------------------|-----|--------|----------------------------------------------|-----|----|-------|-------------|-------------|
| Actions                   |     | Refere | nce Card                                     |     |    |       | Last Run    | Time        |
|                           |     | MB-10  | ) Miscellaneous Billing Help Documents Index | Vie | ew | Email | 30-Nov-2016 | 14:14:08.24 |
|                           |     |        | QUERIES                                      | Vi  | ew | Email |             |             |
|                           |     | MB-11  | ) How to Find a Bill                         | Vie | ew | Email | 11-Nov-2016 | 11:12:31.96 |
|                           |     | MB-12  | Customer Inquiry                             | Vie | ew | Email | 18-Oct-2016 | 14:00:47.85 |
| Help Categories           |     |        | COLLECTIONS                                  |     |    |       |             |             |
| 1 Ledgers                 |     | MB-21  | ) Adjustments & Transfers                    | Vi  | ew | Email | 18-Oct-2016 | 14:01:44.06 |
| 2 Purchasing              |     | MB-22  | ) Reprint Bills By Batch                     | Vie | ew | Email | 18-Oct-2016 | 14:02:08.74 |
| <u>3</u> Accounts Payable |     |        | BILLING                                      |     |    |       |             |             |
| 4 Human Resources         | 1   | MB-31  | O Subscription Billing                       | Vi  | ew | Email | 11-Nov-2016 | 11:12:50.01 |
| 5 Budget                  |     | MB-32  | ) Special Invoice Billing                    | Vi  | ew | Email | 17-Nov-2016 | 12:48:43.89 |
| 6 Collections             |     |        |                                              |     |    |       |             |             |
| 7 Property Tax            | ] M | B-41   | ) Customer Maintenance                       | Vi  | ew | Email | 18-Oct-2016 | 14:04:55.53 |
| 8 Motor Excise            |     |        | OTHER                                        |     |    |       |             |             |
| 9 Misc Billing            | 1   | MB-51  | ) Create CSV Files                           | Vi  | ew | Email | 14-Oct-2016 | 17:36:17.90 |
| <u>0</u> System           | 1   | MB-52  | ) I forgot to print my reports               | Vi  | ew | Email | 14-Oct-2016 | 17:36:21.01 |
| D Product Demos           | 1   | MB-53  | ) ADMINS Report Generator (ARG)              | Vi  | ew | Email | 14-Oct-2016 | 17:36:24.49 |
| Release Notes             |     |        | Menu and Toolbar Tips                        | Vi  | ew | Email | 02-Nov-2016 | 12:43:10.71 |
| Ledgers                   |     |        | SYSTEM                                       |     |    |       |             |             |
| Purchasing                |     | MB-61  | ) System Administration Kit                  | Vi  | ew | Email | 14-Oct-2016 | 17:36:34.70 |
| Accounts Payable          |     |        |                                              | _   |    |       |             |             |

Figure 5 New Numbering System for the Help Reference Library

## 4.2. Alphabetical Index for Help Documents [New]

An alphabetical index with hyperlinks is found at the top of each help Reference Library. Click **[View]** to access the index of help topics in alphabetical order, with links that open each help document.

| AUC MISCELLANEOUS BILLING USER                                                           |                                                                                                    |  |  |  |  |  |  |  |  |
|------------------------------------------------------------------------------------------|----------------------------------------------------------------------------------------------------|--|--|--|--|--|--|--|--|
| HELP DOCUMENTS INDEX                                                                     |                                                                                                    |  |  |  |  |  |  |  |  |
| - <b>A</b> -                                                                             | -J-K-L-                                                                                                    |  |  |  |  |  |  |  |  |
| Adjustments MB-210                                                                       | Lockbox ProcessingRC-200                                                                                                    |  |  |  |  |  |  |  |  |
| -B-                                                                                      | -M-N-                                                                                                    |  |  |  |  |  |  |  |  |
| Billing-SubscriptionsMB-310                                                              | Notes FieldRC-160                                                                                                    |  |  |  |  |  |  |  |  |
| Billing –Special Invoices MB-320                                                         |                                                                                                    |  |  |  |  |  |  |  |  |
| Bill Notes RC-160                                                                        | -0-                                                                                                    |  |  |  |  |  |  |  |  |
| مىلى مەمەرىيىتىنى <sup>يىر</sup> ى مەمەرىي بىرى مەمۇرى بىر بىر مەمەرىي بىر مەمەرىي بىر ب | and a second state of the second state and the second state of the second state of the |  |  |  |  |  |  |  |  |

Figure 6 Help Documents Alphabetical Index with Clickable Links

Some sites may not permit users to open a linked document. For those sites, the index is numbered to allow you to rapidly retrieve the help you need. If the reference is to a Release Note, the **Month and Year** of the release note will be referenced.

| - <b>c</b> -                            |                        |
|-----------------------------------------|------------------------|
| Controlling Access to the Budget        | BU-130                 |
| Cost Breakdown Reports                  | .DEC-2016 <sup>1</sup> |
| Create CSV Files from Excel Templates . |                        |
|                                         |                        |

Figure 7 Index Referring to a Release Note

<sup>1</sup> Refers to a Release Note, for the cited month and year – in this case, Budget Release Notes for December of 2016.

Each user may have a unique perspective on how to search for help on a given topic; as such, submit suggestions for additional entries or terminology to <a href="mailto:support@admins.com">support@admins.com</a> so that ADMINS may build these links into upcoming software releases.

[ADM-AUC-DOC-111]

### 4.3. New or Updated Documentation

The following new or updated documentation was added to the Help Reference Library.

• MB-100 Miscellaneous Billing Documents Index [New]